## **SC02 Cumulative Class Report**

The Cumulative Class Report totals all EIA classification (PK-3 & PK-4) code occurrences by grade from the beginning of the school year up to and including a specific date or school day. An extract option is available and includes preparing data for 45 day and 135 day state reporting.

**Note:** If a report and extract are created, and there are no counts for any EIA codes included on the report, the report is still generated but the extract is not created and the data is not inserted into the table. The following message displays on the report: "There are no EIA records for this report period. The extract will not be created."

- **1.** On the Start Page click **System Reports**
- **2.** Click the **State** tab
- **3.** Then click **SC02 Cumulative Class Report**

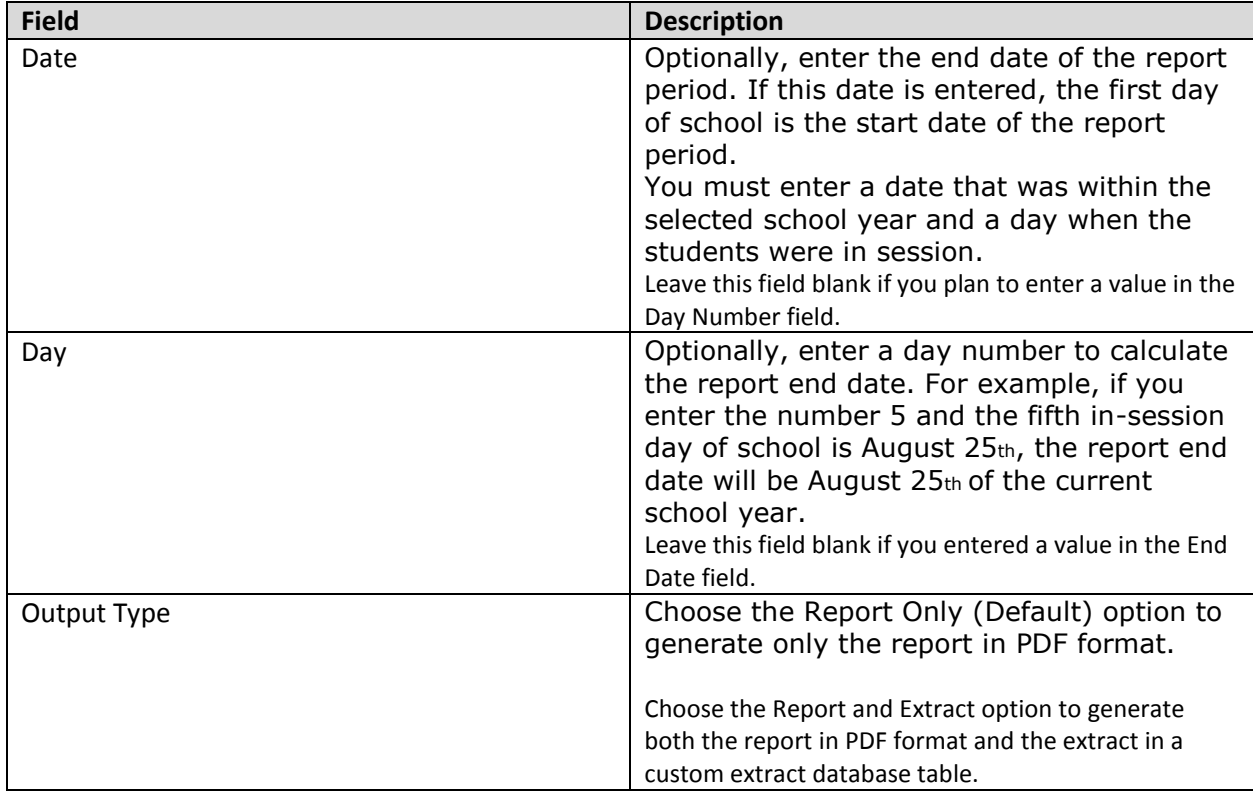

#### **SC02 Cumulative Class Report**

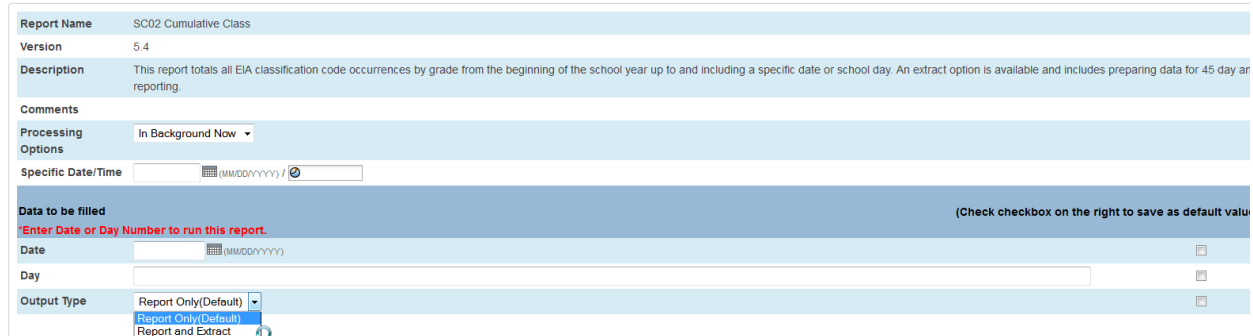

### **Selection Criteria**

### **Student Selection**

The report tabulates students' EIA history records applicable to the report period. A student record is selected if it meets the following criteria:

• The Include in State Reporting field is set to Yes for that student record.

• The student was enrolled with a funded enrollment code at any time from the beginning of the school year through the report date specified by the user.

A student record is excluded if:

• The Include in State Reporting field is set to No for that student record.

• The student was enrolled during the report period with an enter code of "xxi" where "xx" is any character and "i" is the letter "i" in lower or upper case.

• The student's most current withdrawal from the school during the report period was an in-district transfer (the student's exit code is "W1\*" where "\*" is any character). If these students are coded for EIA, they are counted at the school where they are currently enrolled in the district.

• The student record has an enrollment record with the same enter date and exit date (no show) in the currently selected school year; the student's grade level is not equal to 99; and the school ID is not the Graduated Students School.

# **Report Output**

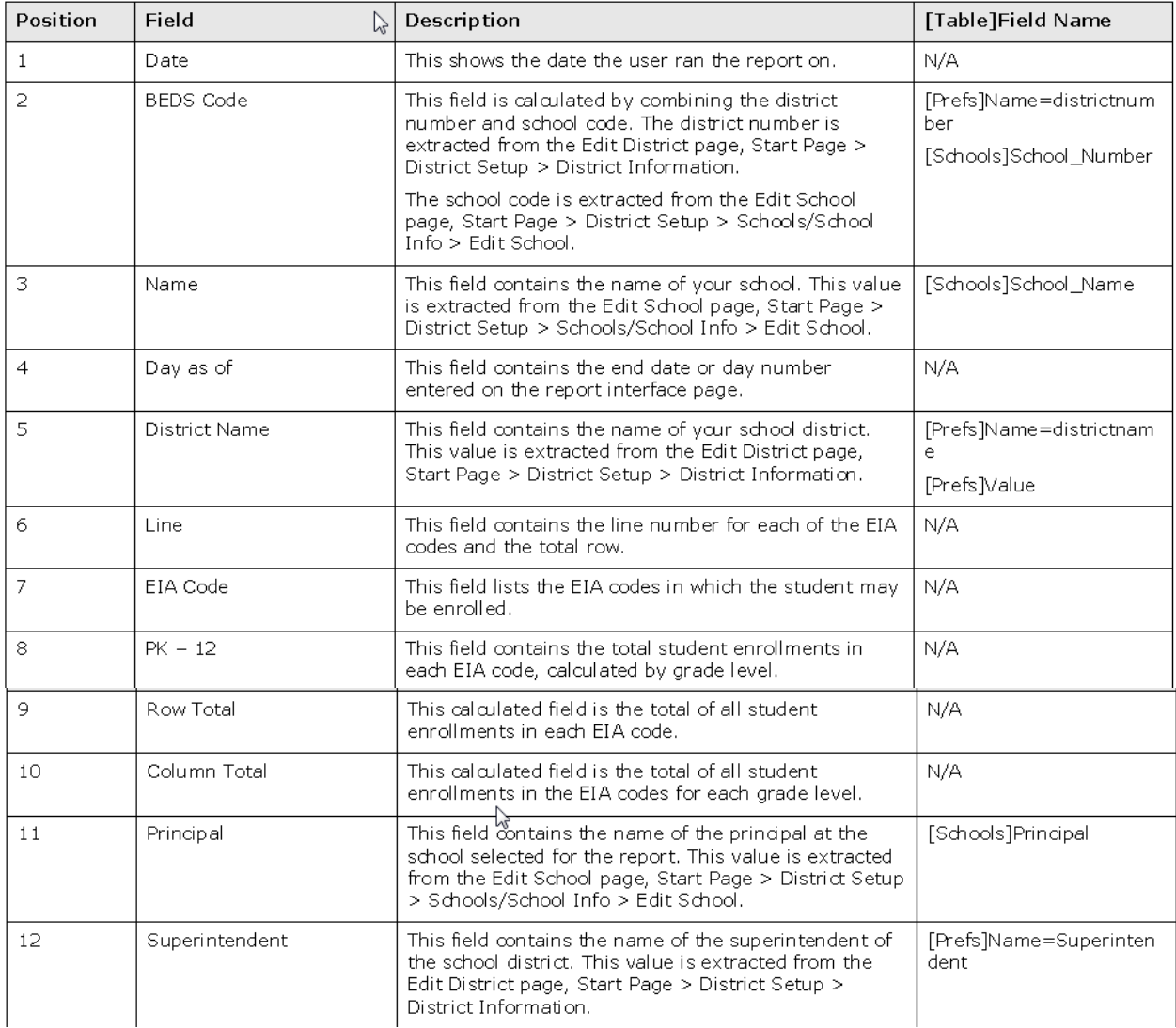

All of a student's EIA records for the report period are included on the report if the student had a school enrollment or withdrawal on a date that is within the report period. That is, for all EIA codes in effect on a date that a student enrolls or withdraws from school, the student is listed for those EFA classifications.

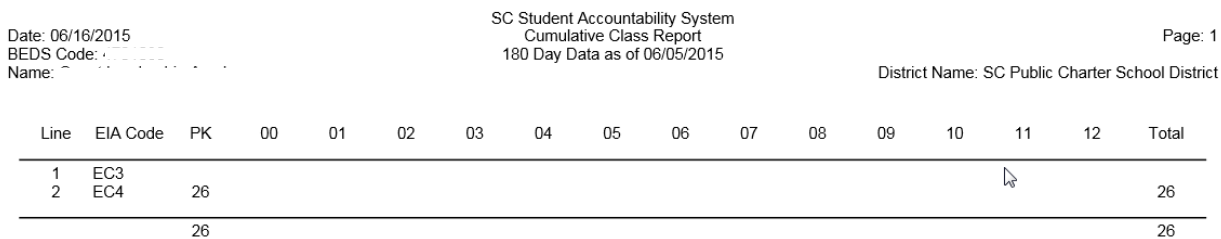